**CommanderBond License Key Full Download [Mac/Win]**

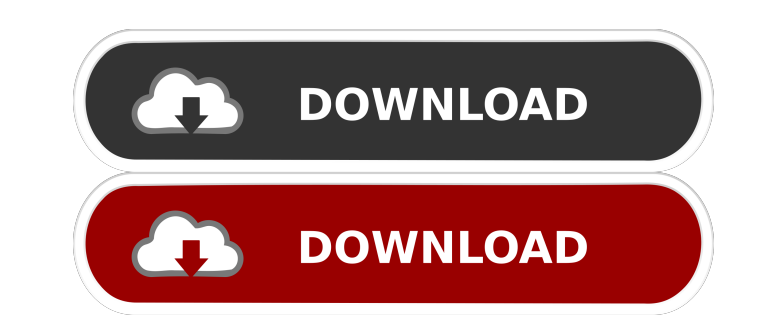

#### **CommanderBond Crack+ PC/Windows [Updated]**

================ CommanderBond is a flexible file manager which can emulate the classic 2-panel 'commander' style. It goes further than that, however - as many panels as you like, arranged however you want, and lots of uni With the help of CommanderBond you'll be able to easily manage all your files and folders. CommanderBond Features: ================== - Ability to create as many panels as you like, arrange as you like, and customise the d panels to suit your own needs - Customisable file lists - Customisable columns - Keyboard shortcuts to every panel you create - View files from your clipboard - Auto-sync to 'cloud' services, providing up to date file list Ability to change the sorting of your files list - File actions - Document ID's for every file - Ability to change the icon for every file, even if it has the same name - Ability to hide empty folders - Multi-file manager Desktop support - External Drive integration (CIFS, SMB) - Supports nested folder - Back/Forward file navigation - Share files with Windows Explorer - Search in all panels, view context menu options for each one - Provides file browser features - Sortable columns - Customisable zoom - Filtering by file size, modified date, etc. - Quick view of folders with a long path name - "Desktop" view - Finder-like "Windows Explorer" view - Split view pin panels on the taskbar and control which panels get the focus - Movable panels (these can be resized, moved, and closed) - Supports LAN files - Shortcuts for basic operations How to Install: ============== You can install CommanderBond with the use of the Unpack.exe file that is available in the download package. For Windows 10: 1. Click on the Unzip.exe file you have just downloaded. 2. Right click on the Unzip.exe and select "Run as Admin Choose "Extract here" 4. Navigate to the folder you just unzipped and double click on CommanderBond.exe. 5. You're ready to go! Command-Line Options: ====================== Command-Line Options: These options are available

- F4 - Switch panels - F7 - Create New Panel - F8 - Rotate Selected Panel - F9 - Panel Arrange/Decorate - F11 - Enter Fullscreen Mode - F12 - Exit Fullscreen Mode - F13 - Restart CommanderBond Crack Free Download - F14 - R Panel - F15 - Delete Selected Panel - F16 - Create a folder in the Root Folder - F17 - Enter Folder Mode - F18 - Move Selected Item - F19 - Copy Selected Item - F20 - Switch to the New Selected Panel - F21 - Go To the Top Hierarchy - F22 - Restore the Last Viewed View - F23 - Backup the Last Viewed View - F24 - Restores the Last Viewed View - F25 - "Split Panel" - F26 - Open the Project Folder - F27 - Load Project - F28 - Load Project Into F29 - Export/Open Project - F30 - Open Project (Translate Project) - F31 - Open Project's Directory - F32 - Open Folder - F33 - Move Selected Item - F34 - Open Selected Item - F35 - Create a New Folder - F36 - Load Project Window - F37 - Export/Open Project - F38 - Open Project's Directory - F39 - Save Project - F40 - Save As - F41 - Revert to the Last Viewed View - F42 - Rotate Selected Item (Only in Folders) - F43 - Create New Document - F Project - F45 - Open Project (Translate Project) - F46 - Open Project's Directory - F47 - Delete Selected Item - F48 - Delete Selected Item (In Folders) - F49 - Save Project As - F50 - Save Project - F51 - Revert to the La - F52 - Extract.zip - F53 - Extract.tar.gz - F54 - Extract.bz2 - F55 - Extract.7z - F56 - Extract.rar - F57 - Compress.zip - F58 - Compress.tar.gz - F59 - Compress.bz2 - F60 - Compress.7z 81e310abbf

### **CommanderBond X64 (April-2022)**

#### **CommanderBond Crack +**

## **What's New In?**

The standard file manager. You can use it to see, change and delete folders and files. CommanderBond Features: \* Explorer like panel browsing \* File search and filter \* Multiple views of folders and files \* Interface confi browsing and keyboard switching \* Batch-process creation and deletion of files and folders \* Folders \* Tolders \* Desktop configuration \* Tabs, side panel \* Light and dark theme \* System independent \* Keyboard switcher \* Ve CommanderBond is a free, cross-platform file manager. CommanderBond is not an easy file manager, but a powerful, comprehensive yet easy-to-use file manager. It has a configuration wizard that will walk you through the main and allows you to configure it the way you like. It allows you to add and remove views and configure the appearance and behavior of the tool. CommanderBond is a free file manager that's capable of handling any file on your CommanderBond is the first modern file manager with intuitive interface and full support for powerful file filtering. CommanderBond is the best file manager of its kind. It is also very flexible: you can place any number o by side and create windows that look like they belong to one single window, yet allow you to view the contents of several different folders. CommanderBond is full-featured and easy to use. You can add new features using co options, or the application can be configured through its GUI. CommanderBond supports Unicode. CommanderBond has a friendly and straightforward interface, clean and intuitive design, and is easy to learn. The best feature CommanderBond is the ability to browse and operate with any folder on your PC. CommanderBond is an intuitive and powerful file manager. CommanderBond's interface is clean, intuitive and attractive. It includes such feature support, multiple filer and duplicate file detection. It allows you to place any number of windows side-by-side, and drag and drop files and folders between them. You can also arrange windows in a grid, or keep them stacke have a lot of files you can put them in a list, and the tool will automatically sort them for you. CommanderBond supports drag-and-drop between folders and from Explorer. It is cross-platform, and has a built-in text edito other advanced functions including, Unicode, multiple file filter, directory tree, hotkeys, tabbed browsing and more. It is very flexible and allows you to configure the tool to your requirements. CommanderBond is a freewa that will help you organize and manage the files on your PC. CommanderBond is a free file manager that has many features. You can view and change the contents

# **System Requirements For CommanderBond:**

Recommended: Minimum: Notes: The Quest for the Ninth Wonder of the World is a third-person action/adventure game with RPG elements released in 1988 for the Nintendo Entertainment System (NES). The game takes place at the b 19th century and was developed by Strategic Simulations Inc. (SSI). Though never officially released in North America, the game was widely distributed in Europe and Japan. It was the last major release for the NES, before the Famicom (the Japanese equivalent to the NES

<https://virtualanalytics.ai/wp-content/uploads/2022/06/Monosnap.pdf> [http://feedmonsters.com/wp-content/uploads/2022/06/Paul\\_Adams\\_039\\_IRC\\_Bot.pdf](http://feedmonsters.com/wp-content/uploads/2022/06/Paul_Adams_039_IRC_Bot.pdf) [https://jenniferferrand.fr/wp-content/uploads/2022/06/jPDF\\_Tweak\\_Portable.pdf](https://jenniferferrand.fr/wp-content/uploads/2022/06/jPDF_Tweak_Portable.pdf) <https://dawnintheworld.net/wp-content/uploads/2022/06/MIDICUT.pdf> <http://www.7desideri.it/wp-content/uploads/2022/06/marcquy.pdf> <https://vamaveche2mai.ro/wp-content/uploads/2022/06/paintnet.pdf> <https://www.onk-group.com/wp-content/uploads/2022/06/MATLABStarter.pdf> [https://connectingner.com/wp-content/uploads/2022/06/Animation\\_Workshop.pdf](https://connectingner.com/wp-content/uploads/2022/06/Animation_Workshop.pdf) <http://theartdistrictdirectory.org/wp-content/uploads/2022/06/yespaul.pdf> <https://datingmarriagehub.com/wp-content/uploads/2022/06/paejarm.pdf>